## **Asennusohje**

## ISRI24SEVEN ja PILOT **STANDARD**

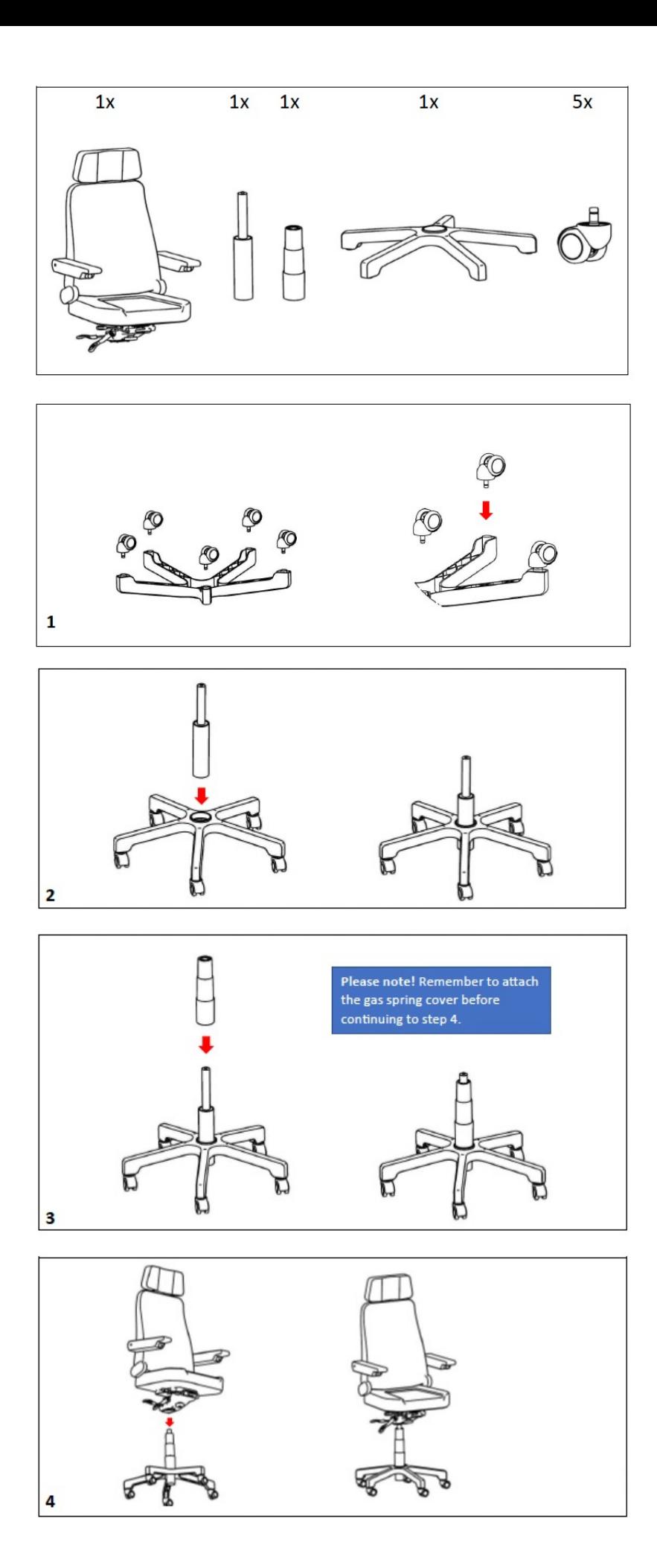